## **JÍDELNÍ LÍSTEK NA OBDOBÍ OD 01.09.2020 DO 30.09.2020**

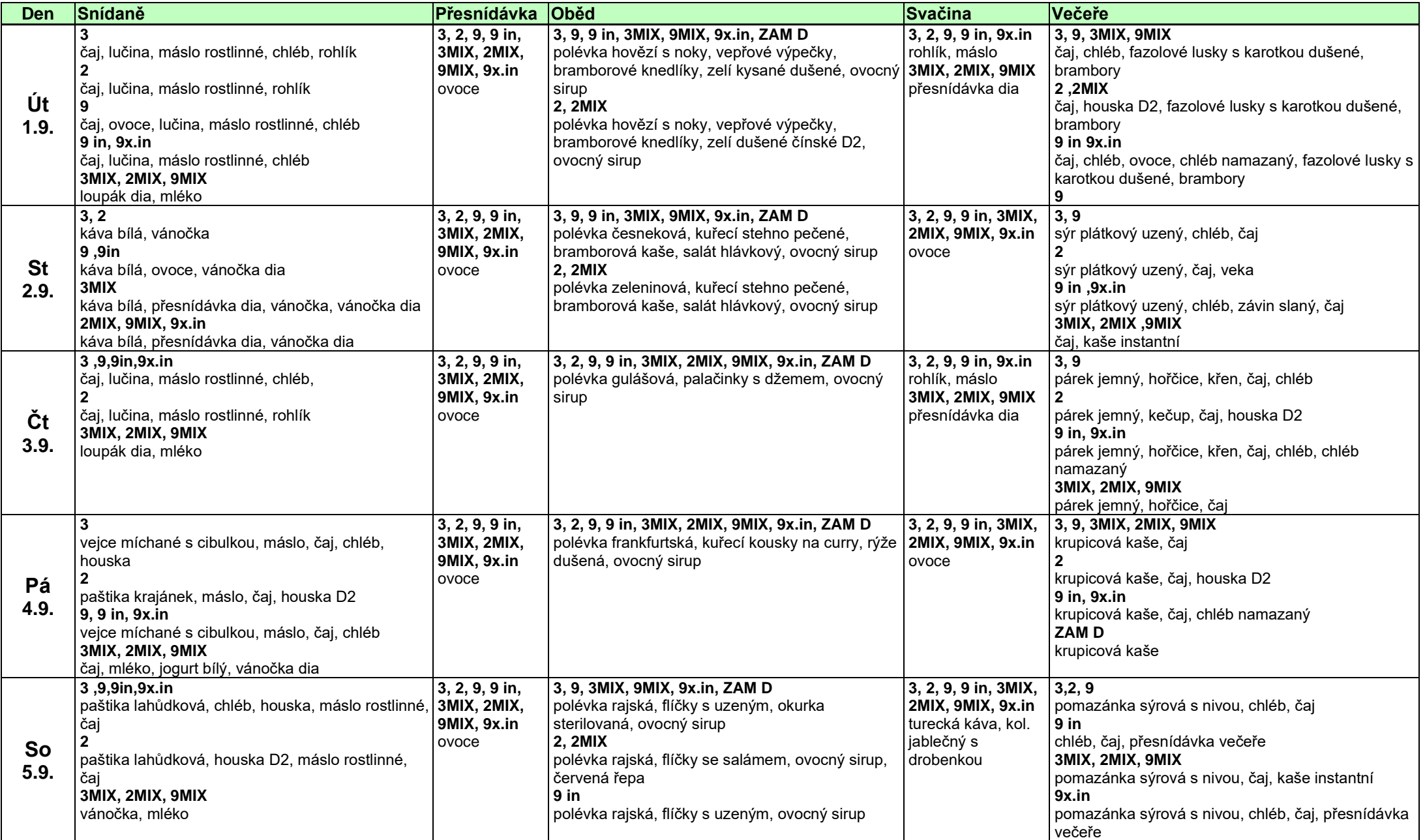

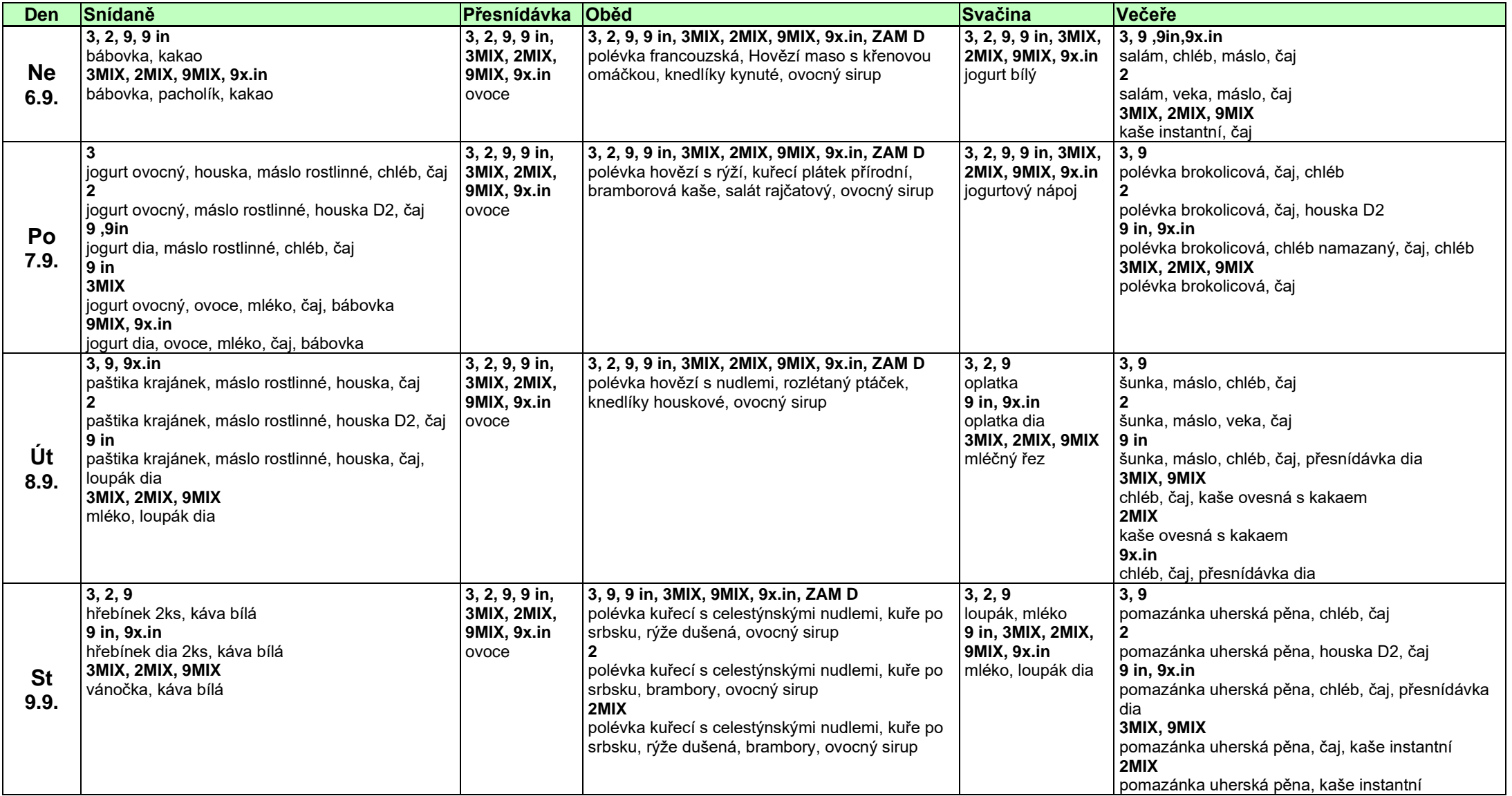

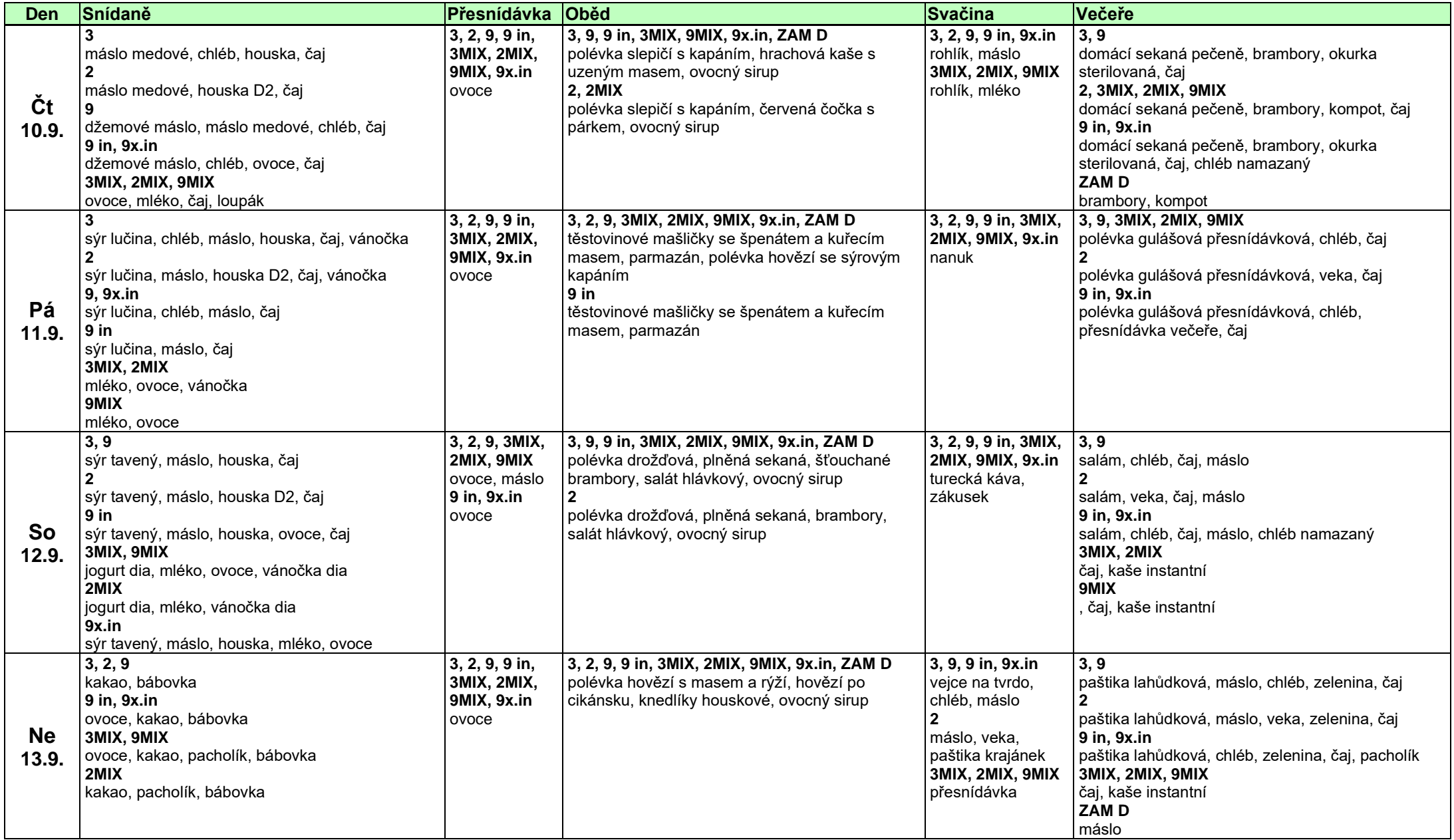

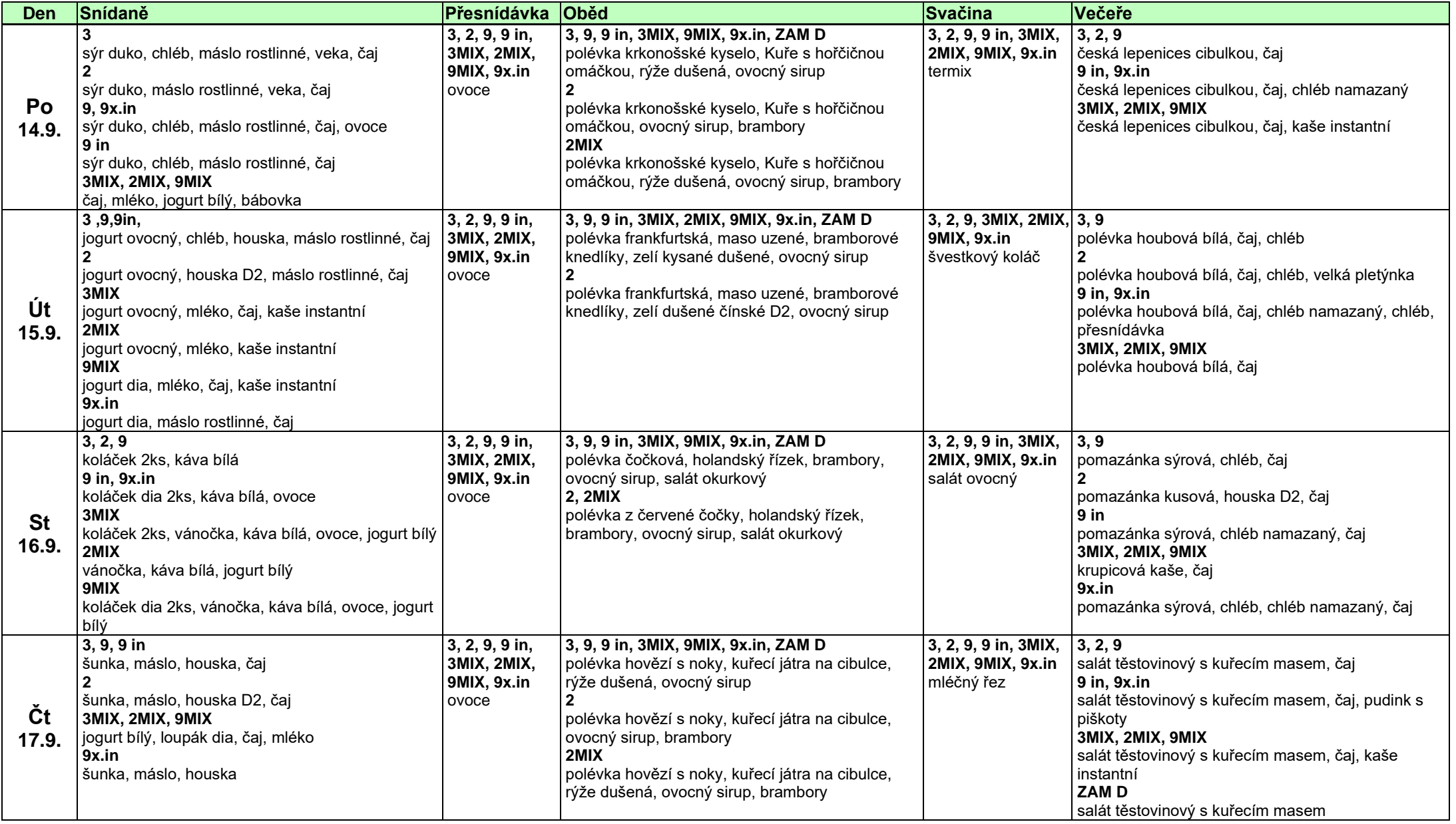

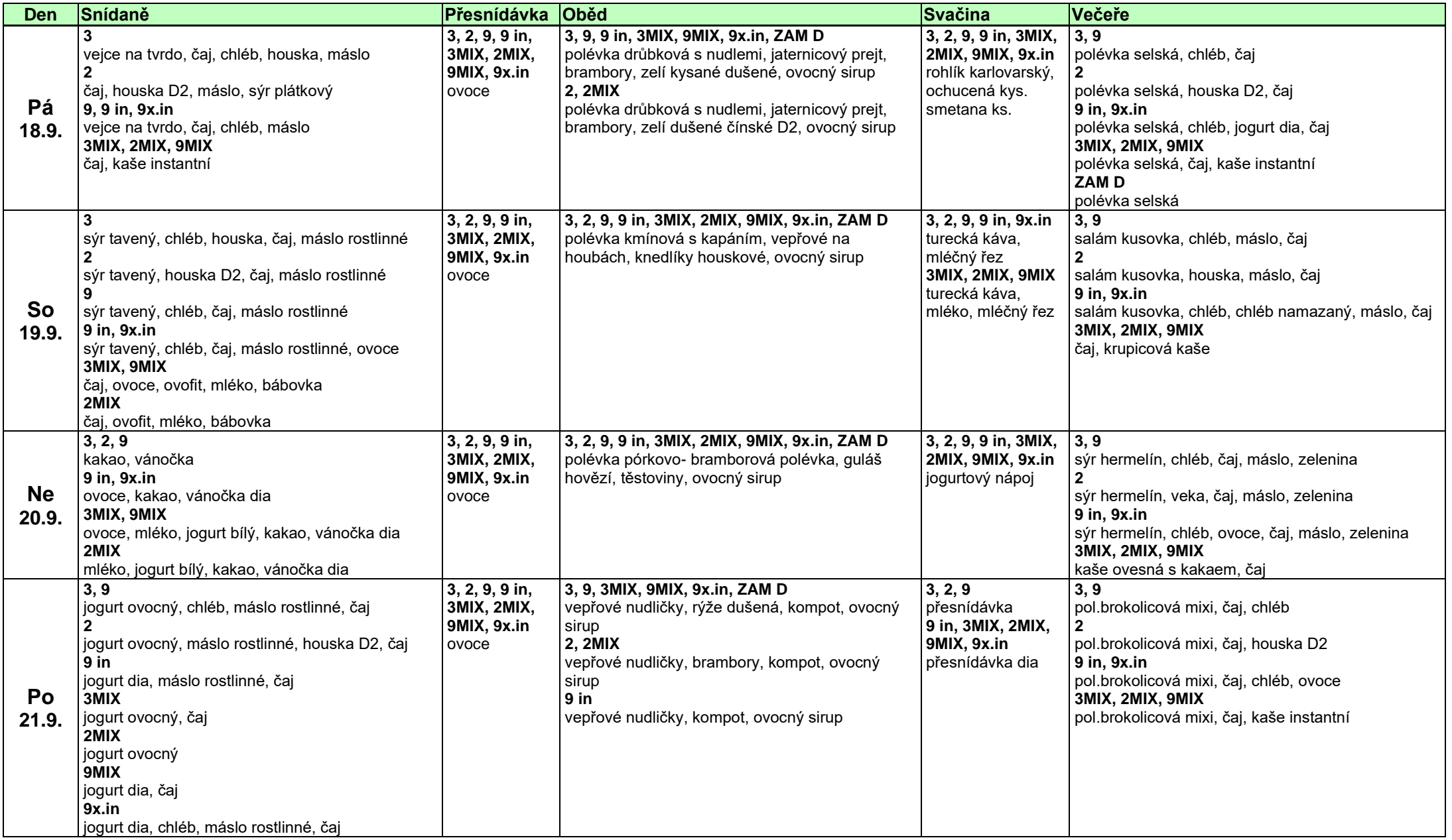

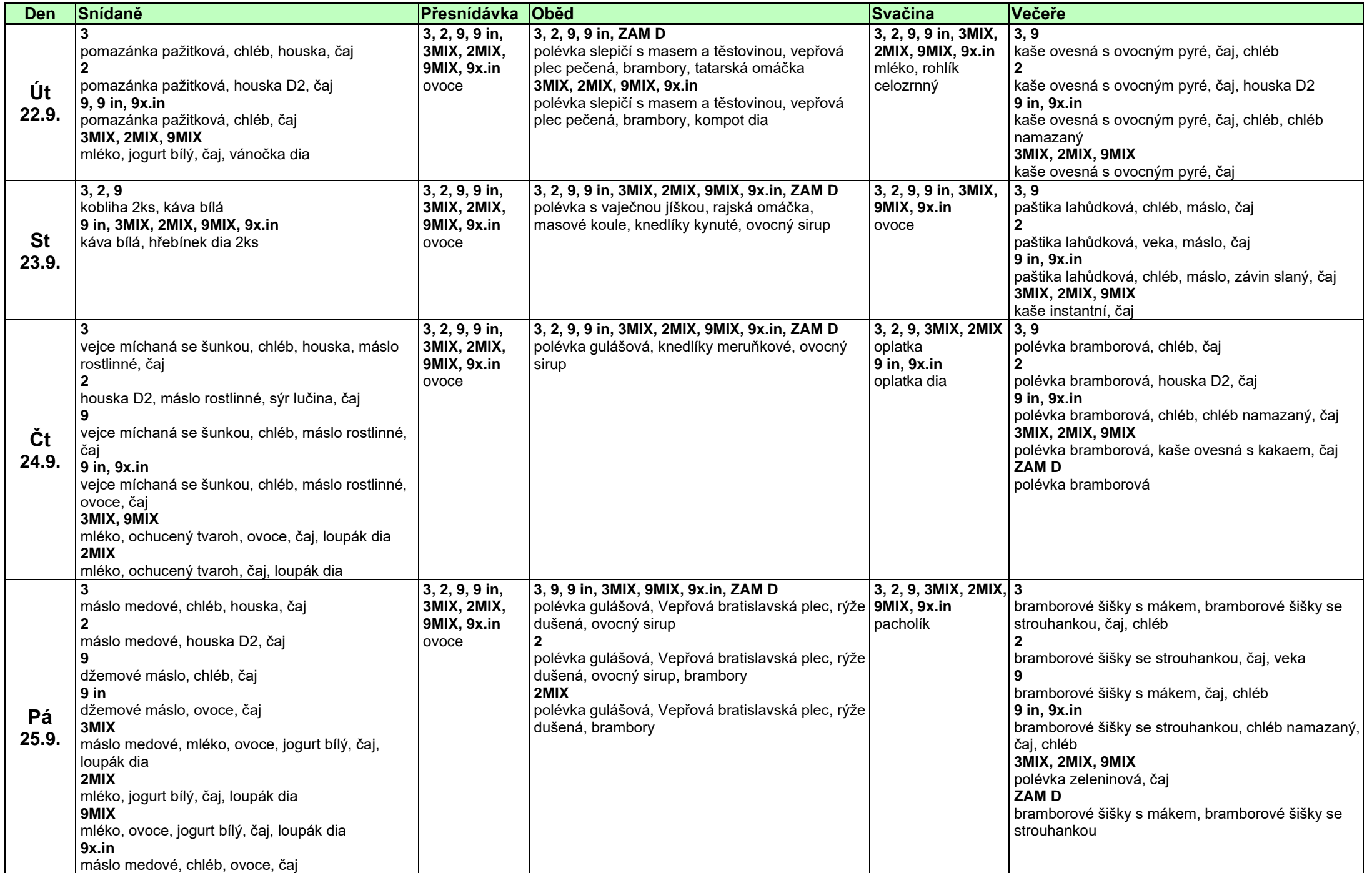

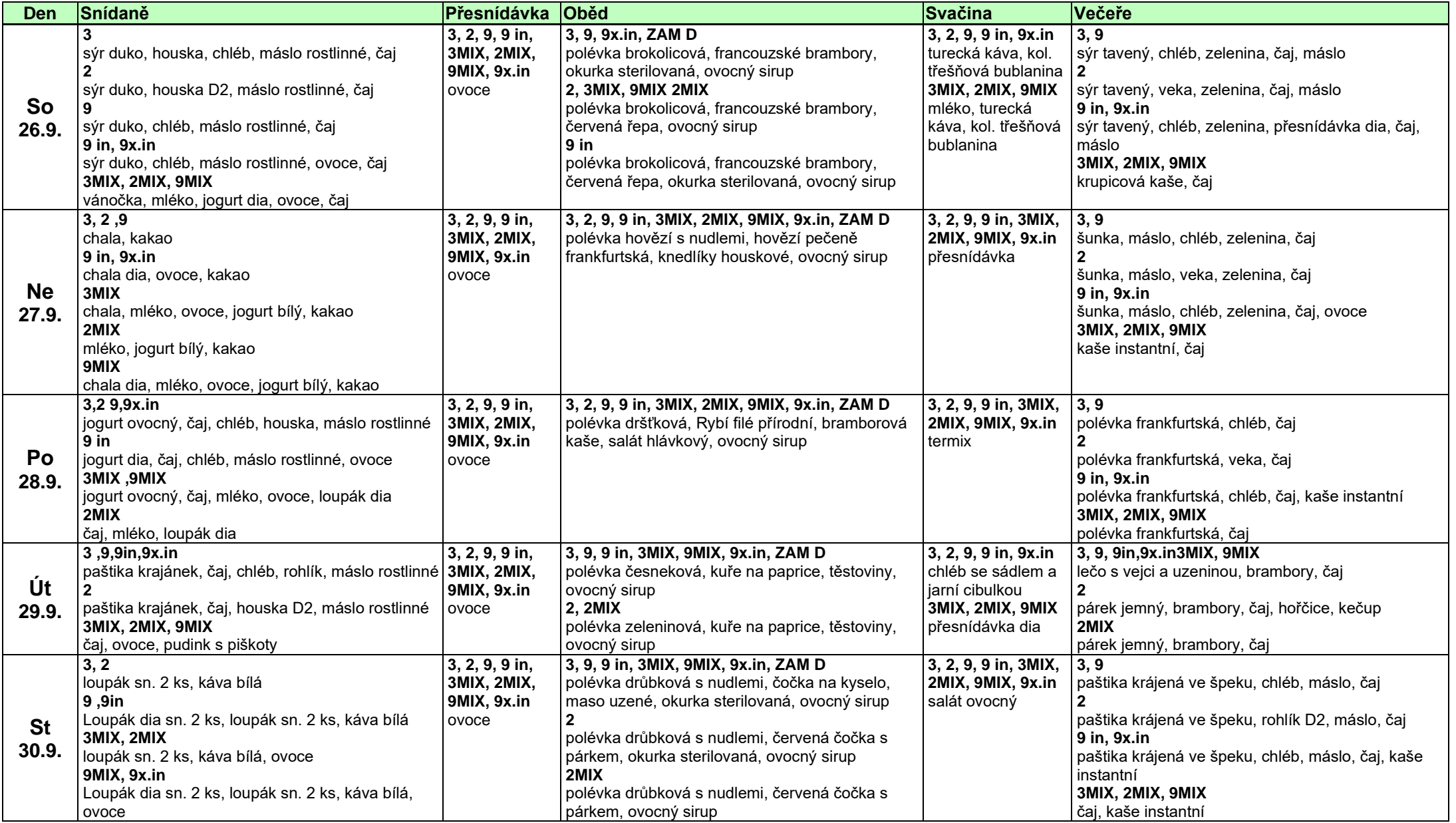

Změna jídelního lístku vyhrazena. Veškeré námi připravované pokrmy a nápoje mohou obsahovat alergeny č. 1.-14. Informace o alergenech v daném pokrmu nebo nápoji Vám bude poskytnuta v kanceláři vedoucí stravovacího provozu.

Vypracoval: Miloslav Sládek: .................................... Schválil: PhDr. Mgr. Jaroslav Zeman: ....................................